## **Finance Math March 20th, 2019** Name:\_\_\_\_\_\_\_\_\_\_\_\_\_\_\_\_\_\_\_\_\_\_\_\_

## **Lab Assignment: Budgeting and Spreadsheets**

*Please use Microsoft Excel OR Google Sheets to create a budget. Use the following guide. Be thoughtful and thorough after doing the appropriate amount of internet research.*

Microsoft Excel… How to…

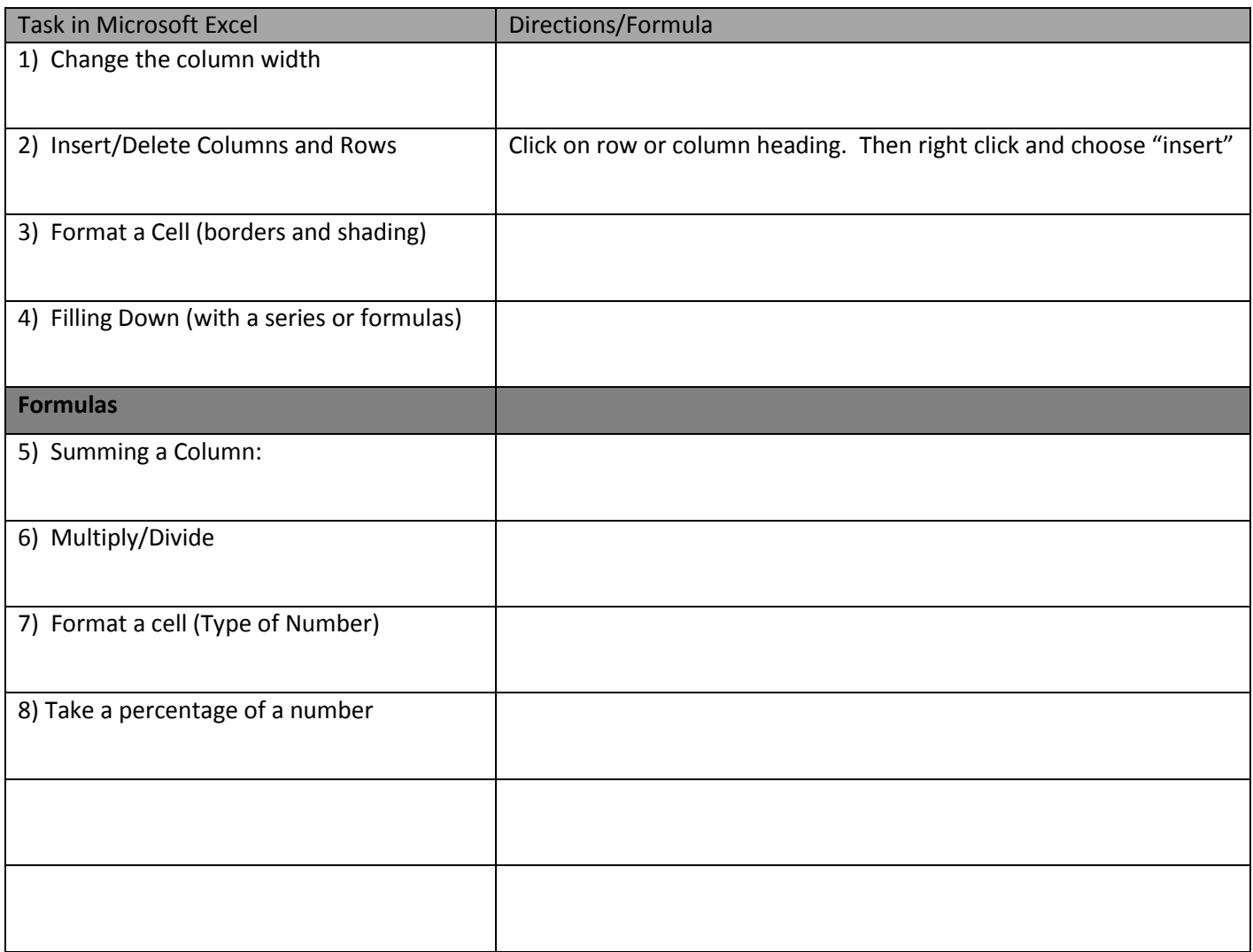

## **Tasks – Due on Friday, March 22nd, 2019**

1) Complete a monthly budget. **Include ALL of the commands used above.** Save the file to your folder and print out the final version.

2) Check Powerschool… Finish all late/missing homework assignments by March 29th